#### ОТ АВТОРА РУКОВОДСТВА «ПЛАНШЕТ, СМАРТФОН ДЛЯ ТЕХ, КОМУЗА...»

Технологиям все возрасты покорны. И даже если вам «немного за...», не стоит отчаиваться, бояться внуков и знакомых, убеждая себя, что компьютер осваивать поздно. Если вы считаете себя новичком, но хотите учиться, или же имеете базу знаний, но стремитесь развиваться - автор книги поможет вам. Он собрал основные правила работы за компьютером, описав наиболее доступную и пошаговую схему ознакомления с ключевыми программами и приложениями. Никакой сложности, все легко, понятно и доступно.

- Ноутбук или компьютер в чем разница и что выбрать
- Что такое программное обеспечение
- Какие программы используются на компьютере (ноутбуке)
- Работа с папками, файлами, программами и библиотеками
- Установка и настройка программ
- Подключение к Интернету

Компьютеры - это не страшно. Удивите своих домочадцев владением ПК и расширьте собственные знания. Если при чтении книги вам будут встречаться незнакомые и непонятные слова и аббревиатуры, загляните в раздел «Термины и аббревиатуры». Здесь собраны все пояснения непонятных терминов.

Успехов вам в освоении нового мира информационных технологий и Интернета!

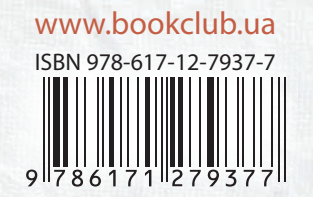

HOYT BYK, KOMITBIOT EP **1916** TEX, KOMY 34

# **НОУТБУК** КОМПЬЮТЕР ДЛЯ ТЕХ KOMY 3A.

ПОНЯТНЫЕ КРУПНЫЙ **БОЛЕЕ 500 ПІРИФТ ИНСТРУКЦИИ ИЛЛЮСТРАЦИЙ** 

### СЕРГЕЙ ЗЕЛИНСКИЙ

## **НОУТБУК** КОМПЬЮТЕР ДЛЯ ТЕХ **KOMY 3A...**

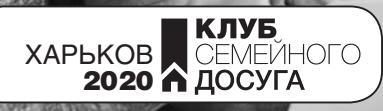

УДК 004 З-49

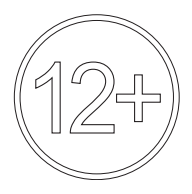

Никакая часть данного издания не может быть скопирована или воспроизведена в любой форме без письменного разрешения издательства

Дизайнер обложки *Анастасия Попова*

Популярне видання

Популярное издание

*ЗЕЛИНСКИЙ Сергей*

#### *ЗЕЛІНСЬКИЙ Сергій*

**Ноутбук, комп'ютер для тих, кому за...**

**Ноутбук, компьютер для тех, кому за...** *(російською мовою)*

> Главный редактор *С. И. Мозговая* Ответственный за выпуск *А. В. Алешичева*  Редактор *Л. Н. Зинченко*  Художественный редактор *А. О. Попова*

Технический редактор *В. Г. Евлахов*  Корректор *О. В. Супронюк*

Подписано в печать 30.04.2020. Формат 60х90/16. Печать офсетная. Гарнитура «Literaturnaya». Усл. печ. л. 24. Тираж 5000 экз. Зак. № .

Книжный Клуб «Клуб Семейного Досуга» Св. № ДК65 от 26.05.2000 61001, г. Харьков, ул. Б. Хмельницкого, д. 24 E-mail: cop@bookclub.ua

Отпечатано с готовых диапозитивов на ЧП «ЮНИСОФТ» Свидетельство ДК №3461 от 14.04.2009 г. www.unisoft.ua 61036, г. Харьков, ул. Морозова, 13Б

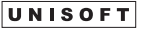

- © DepositPhotos.com / mark@rocketclips.com, обложка, 2020
- © Книжный Клуб «Клуб Семейного Досуга», издание на русском языке, 2020
- © Книжный Клуб «Клуб Семейного Досуга», художественное оформление, 2020

Головний редактор *С. І. Мозгова*

Відповідальний за випуск *А. В. Альошичева* Редактор *Л. М. Зінченко*  Художній редактор *А. О. Попова*  Технічний редактор *В. Г. Євлахов*  Коректор *О. В. Супронюк*

Підписано до друку 30.04.2020. Формат 60х90/16. Друк офсетний. Гарнітура «Literaturnaya». Ум. друк. арк. 24. Наклад 5000 пр. Зам. № .

Книжковий Клуб «Клуб Сімейного Дозвілля» Св. № ДК65 від 26.05.2000 61001, м. Харків, вул. Б. Хмельницького, буд. 24 E-mail: cop@bookclub.ua

Віддруковано з готових діапозитивів на ПП «ЮНІСОФТ» Свідоцтво ДК №3461 від 14.04.2009 р. www.unisoft.ua 61036, м. Харків, вул. Морозова, 13Б

#### UNISOFT

#### ISBN 978-617-12-7937-7

#### Введение

Эта книга для тех, кто хочет самостоятельно осваивать работу<br>на компьютере (ноутбуке) и быстро научиться эффективно использовать эти устройства в своей активной повседневной жизни. Здесь дано общее представление о типах компьютеров, их программном обеспечении и файловых системах, описаны вопросы использования операционной системы Windows 10, ее основные настройки и оптимизация работы системы.

Также читатель сможет ознакомиться с работой некоторых других полезных программ, которые сделают его работу на компьютере более комфортной и эффективной. Вы научитесь работать в Интернете, использовать электронную почту, вести онлайновые беседы (чаты), эффективно обслуживать компьютер (ноутбук).

Значительная часть книги содержит материал, который посвящен доступным сегодня электронным сервисам. Учитывая то, что множество услуг, и государственных в том числе, переходят в цифровую форму, вы будете встречаться с приставкой «э-», которая указывает на электронную сущность (хотя часто употребляется приставка «e-» от англ. electronic электронный). Это сервисы обращения граждан в органы власти, получения административных услуг, доступа к различным государственным реестрам, онлайновые услуги пенсионного, социального и медицинского обеспечения. Вы научитесь совершать электронные покупки и осуществлять электронные платежи за коммунальные услуги и товары, узнаете о возможностях электронного транспортного и почтового обслуживания, будете готовы стать активным участником общественных мероприятий и сможете общаться со своими знакомыми и друзьями в социальных сетях.

Возможно, при чтении книги вам будут встречаться незнакомые и непонятные слова и аббревиатуры. В этом случае вам помогут собранные в конце книги в разделе «Термины и аббревиатуры» пояснения и трактовки непонятных терминов.

В рамках диджитализации (цифровизации) процессов управления в Украине создан образовательный онлайновый сервис «Цифрова освіта» (osvita.diia.gov.ua), который позволит проверить ваши знания из этой книги, а также приобрести дополнительные электронные навыки.

Успехов вам в освоении нового мира информационных технологий и Интернета!

#### Раздел I

### **Устройство, выбор и особенности эксплУатации**

#### Глава 1. Классификация компьютеров и их устройство

#### Что такое настольный ПК?

В состав стандартной конфигурации персонального компьютера (ПК) (от англ. — PC (Personal Computer)) входят (рис. 1.1): системный блок; монитор; клавиатура; мышь. Эти компьютеры еще называют настольными (десктопами), потому что, как правило, они используются на одном месте (рабочем столе пользователя) и редко перемещаются.

Для ввода в ПК тестовой (символьной), командной и речевой информации, изображений и видео используются клавиатура, мышь, модем, сканер, джойстик, микрофон. Обработанная в ПК информация передается на устройства вывода: монитор, принтер, сменные накопители, проекторы, звуковые колонки.

Под ПК понимается компьютер с процессором от компании Intel или совместимым с ним и с установленной операционной системой (ОС) Windows. Еще такие компьютеры называют Wintel. Другую группу настольных компьютеров представляют устройства компании Apple - Macintosh (Mac) с ОС MacOS, имеющие закрытую архитектуру. В современных настольных ПК Macintosh системный блок и монитор совмещены (рис. 1.2) в так называемый моноблок.

Системный блок, в котором расположены основные узлы ПК, представляет собой металлическую коробку со съемной крышкой, в которой размещены различные устройства компьютера. По форме корпуса бывают:

• Desktop (десктоп) - плоские корпуса (горизонтальное расположение), их обычно располагают на столе и используют в качестве подставки для монитора;

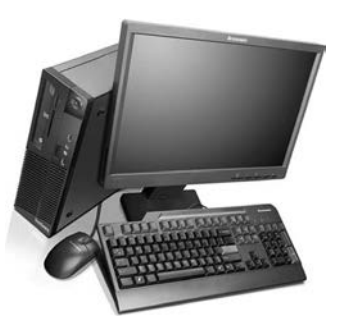

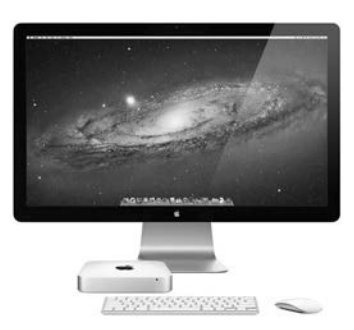

Рис. 1.1. Традиционная конфигурация настольного ПК

Рис. 1.2. Настольный ПК компании Apple

• *Tower* (тауэр) — вытянутые в виде башен (вертикальное расположение), обычно располагаются на полу.

На передней стенке корпуса размещены кнопки **«Power»** (Пуск), **«Reset»** (Перезапуск), индикаторы питания и работы ПК.

Клавиатура настольного ПК — это отдельное устройство, предназначенное для ввода пользователем информации в компьютер. Стандартная клавиатура имеет более 100 клавиш, которые разделяются на 6 групп:

- клавиши пишущей машинки;
- цифровые клавиши (переключение режима работы осуществляется клавишей **«NumLock»**);
- • клавиши редактирования (**«Insert»**, **«Delete»**, **«Back Space»**);
- • клавиши управления курсором (две группы клавиш: четыре клавиши со стрелками и четыре клавиши: **«Home»**, **«End»**, **«Page Up»**, **«Page Down»**);
- • специальные клавиши (**«Ctrl»**, **«Alt»**, **«Esc»**, **«Num Lock»**, **«Scroll Lock»**, **«Print Screen»**, **«Pause»**);
- функциональные клавиши «F1» «F12» (расположены в верхней части клавиатуры и предназначены для вызова наиболее часто используемых команд).

Для ввода прописных букв и других символов, располагающихся на верхнем регистре клавиатуры, имеется клавиша **«Shift»**. Например, чтобы ввести прописную букву, надо нажать клавишу **«Shift»** и, не отпуская ее, нажать клавишу с требуемым символом.

7

Клавиша **«Caps Lock»** служит для фиксации режима прописных букв. Клавиша **«Space»** (пробел) служит для создания пробела между символами. Клавиша **«Enter»** при редактировании текста работает как «возврат каретки» на пишущей машинке. Кроме того, нажатие этой клавиши может означать окончание ввода команды или другой информации и обращение к компьютеру.

Манипулятор «мышь» позволяет выбирать указанием и кратковременным нажатием ее кнопок, или щелчками (одинарными или двойными), на объектах экрана. По принципу работы мыши делятся на *механические, оптико-механические* и *оптические*.

Монитор и мышь обеспечивают диалоговый режим работы пользователя с компьютером, это наиболее удобный и современный тип интерфейса пользователя.

*Мониторы* — устройства, которые служат для отображения на экране графической и символьной информации. В графическом режиме экран состоит из точек (пикселей), полученных разбиением экрана на столбцы и строки. Количество пикселей (количество точек по горизонтали и по вертикали) на экране называется *разрешающей способностью* монитора в данном режиме. Чем больше таких точек, тем больше информации можно отобразить на экране. Разрешающая способность зависит от типа монитора и видеоадаптера. Каждый пиксель может быть окрашен в один из возможных цветов.

По принципу действия все современные мониторы разделяются на мониторы на базе *электронно-лучевой трубки* (CRT); *жидкокристаллические дисплеи* (LCD) и *плазменные* мониторы.

#### Что такое портативный (мобильный) ПК?

Кроме настольных ПК, пользователям доступны и мобильные устройства, которые в силу малых размеров, веса и наличия аккумулятора (батареи) легко перемещаются пользователем и всегда находятся у него под рукой.

Рис. 1.3. Ноутбук

Небольшие ПК, которые называют *ноутбуками* (от англ. *nоtеbook*), кроме размеров, имеют некоторые особенности, отличающие их от настольных ПК.

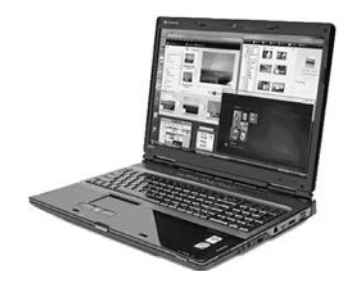

Разновидностью ноутбуков являются *нетбуки* (англ. *netbook*) — небольшие ноутбуки, предназначенные для доступа в Интернет и работы с офисными приложениями. Они отличаются компактными размерами, небольшим весом, наличием флеш-накопителей (вместо жесткого диска), низким энергопотреблением и относительно невысокой стоимостью.

В качестве указывающего устройства в ноутбуках широко распространен так называемый *тачпад*— сенсорная панель, реагирующая на прикосновение пальца.

Емкость аккумулятора оказывает определяющее влияние на время автономной работы нетбука и ноутбука. Одного заряда аккумулятора хватает на 9 часов автономной работы, а аккумулятор повышенной емкости может обеспечить гораздо большее время работы (12 часов и более).

Корпус ноутбука состоит из двух частей (*рис. 1.3*). В верхней части встроен жидкокристаллический экран (ЖК-экран), как правило, с микрофоном и веб-камерой, а в нижней — все остальное.

От экрана больше всего зависит комфортность работы с ноутбуком. Собственно, размер экрана определяет габариты ноутбука. Традиционное соотношение сторон экрана составляет 4:3. В последнее время преобладают широкоэкранные модели с соотношением сторон 16:10.

Типичные разрешения экранов с соотношением сторон 4:3 составляют 1024×768 пикселей (такое разрешение часто обозначают аббревиатурой *XGA*) или 1280×1024 пикселя (*SXGA*), а для экранов 16:10—1280×768 пикселей (*WXGA*), 1600×1024 пикселя (*WSXGA*) или 1680×1050 пикселей (*WSXGA+*).

Существует две основные системы классификации ноутбуков:

- по диагонали экрана;
- по назначению.

Размер экрана (по диагонали) ноутбука измеряется в дюймах (1 дюйм = 2,54 см), и от него зависят и общие габариты ноутбука. По размерам экрана ноутбуки различаются: как заменители настольного ПК (*Desktop Replacement*) (17 дюймов и более); массовые модели (14—16 дюймов); субноутбуки (11—13 дюймов); нетбуки (7—12 дюймов).

Классификация на основе назначения ноутбука и его технических характеристик выглядит так: бюджетные ноутбуки; ноутбуки среднего класса; бизнес-ноутбуки; мультимедийные ноутбуки; игровые ноутбуки; мобильная рабочая станция; имиджевые ноутбуки; защищенные ноутбуки.

*Планшетный ПК* (планшет)— это тип компьютеров, оснащенных сенсорным экраном без стандартной мыши и клавиатуры (*рис. 1.4*). Работа с планшетом осуществляется посредством нажатия пальцем или стилусом на его экран. Вводить данные можно с помощью виртуальной клавиатуры, которая отображается на экране. Главная особенность этих устройств это аппаратная совместимость с настольными ПК и ноутбуками, а также наличие полноценных ОС.

Все современные планшеты имеют модули беспроводного доступа (*Wi-Fi*, 3G (4G), *Bluetooth*), но при этом не все модели имеют возможность подключения внешних устройств (*USB*-устройств, карт памяти).

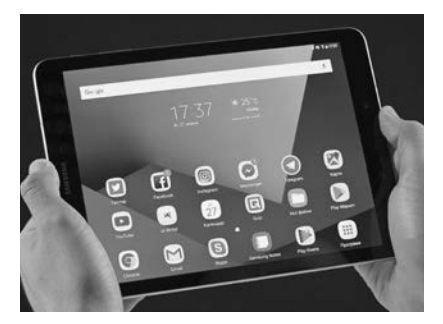

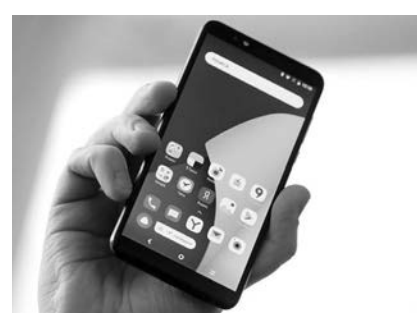

Рис. 1.4. Планшет Рис. 1.5. Смартфон

*Смартфон* (от англ. *Smart phone*— «умный» телефон) это устройство, которое совмещает в себе функции карманного персонального компьютера и телефона (*рис. 1.5*). Отличительной особенностью смартфона является наличие ОС, а его размеры обычно больше размеров мобильного телефона. Количество функций смартфона всегда больше, чем в мобильном телефоне. Основная функция телефона— это голосовые звонки, а смартфон — это полноценный карманный ПК.

Подробнее о работе с планшетами и смартфонами см. книгу: Планшет, смартфон для тех кому за… / С. зелинский, а. андрейченко, О. зинченко. — Харьков: Книжный клуб «Клуб семейного досуга», 2019. — 368 с.

#### Из каких «внутренностей» состоит ПК и ноутбук?

Тем, что находится внутри корпуса, абсолютное большинство пользователей настольных ПК и ноутбуков интересуется только при покупке. Внутри ПК и ноутбука обычному пользователю делать практически нечего. Однако для общей эрудиции просто перечислим основные составляющие этих устройств с точки зрения покупателя.

*Материнская (системная) плата*, которая занимает основную часть корпуса, служит для размещения почти всех компонентов ПК и ноутбука. На ней размещены центральный процессор и оперативная память, видеокарта, звуковая карта, *BIOS*, адаптеры локальной и беспроводной сетей, контроллеры внешних устройств, разъемы для подключения внешних устройств.

*Центральный процессор* (*CPU*) — «мозг» любого компьютера, который выполняет все операции по обработке данных. От его быстродействия в значительной мере зависит быстродействие ноутбука в целом. Подавляющее большинство ноутбуков строится на процессорах двух компаний — *Intel* и *AMD*.

В настоящее время компания *Intel* выпускает процессоры под маркой *Core 2*, хотя более дешевый вариант процессоров

этого производителя носит марку Celeron. Процессоры компании  $\hat{A}MD$  для ноутбуков — это Sempron, Turion и Griffin.

В недавнем прошлом производительность процессоров однозначно определялась их тактовой частотой: чем она выше, тем производительность выше. Современные процессоры эффективны не столько за счет частоты, сколько за счет параллельно работающих ядер.

 $BIOS$  (Basic Input/Output System – базовая система вво- $\alpha$ а/вывода) — это программа для первоначального запуска компьютера, настройки оборудования и обеспечения функций ввода/вывода. BIOS записывается в микросхему постоянной памяти, которая расположена на материнской плате.

Для входа в программу  $BIOS$  (рис. 1.6) в настольных системах для входа в настройки традиционно используется именно клавиша «Del».

В ноутбуках, в зависимости от изготовителя и модели, часто применяются другие клавиши либо их сочетания: «F1» -«F3»; «F10» — «F12»; «Esc»; «Ctrl» + «Shift» + «S»; «Ctrl» + «Alt» + «S» или «Ctrl» + «Alt» + «Esc».

Оперативная память (RAM) временно хранит данные в процессе работы компьютера (ноутбука). От количества оперативной памяти, измеряемого в мегабайтах (Мбайт) или гигабайтах (Гбайт) (1 Гбайт = 1024 Мбайт), во многом зависит реальное быстродействие машины.

На странице этой книги объем текста - около 2 килобайт (Кбайт). Учитывая, что 1 Мбайт = 1024 Кбайт, то объем книги в 500 страниц занимает в электронном виде 1 Мбайт. Легко посчитать, что в 1 Гбайт может храниться более 500 тысяч страниц из этой книги.

Оперативная память - миниатюрная печатная плата (планка), устанавливаемая в гнездо на материнской плате. Обычно предусмотрено два таких гнезда, а для доступа к планкам памяти достаточно снять лючок-крышку на дне корпуса ноутбука.

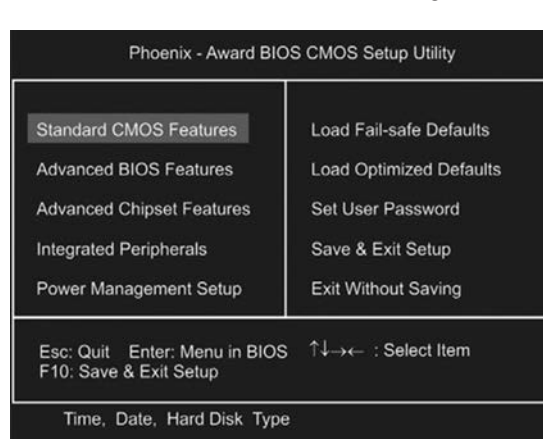

Рис. 1.6. Пример начального экрана BIOS

*Видеоадаптер*, или видеокарта, является довольно сложным устройством с собственным графическим процессором и памятью. В ноутбуках он либо является неотъемлемой частью чипсета (тогда говорят об «интегрированной графике»), либо представлен отдельными микросхемами— так называемый дискретный графический процессор. В последнем случае используются модификации известных видеокарт *NVidia GeForce* или *ATI Radeon*. Нужно заметить, что возможности видеоадаптера полностью проявляются лишь в играх.

При работе центрального процессора выделяется много тепла. Ощутимо нагреваются и видеоадаптер, и некоторые другие компоненты. для их охлаждения используется система, состоящая из радиаторов, плотно прижатых к процессору и некоторым другим микросхемам, и одного или двух вентиляторов. Как правило, для экономии электроэнергии вентилятор включается лишь при достижении определенной температуры.

На *жестком диске* записаны все программы и пользовательские данные. Распространенная емкость жесткого диска современного ноутбука составляет от 250 до 500 Гбайт.

*DVD-привод* позволяет читать и перезаписывать диски *CD* и *DVD*. В ноутбуках используются миниатюрные приводы, причем в большинстве случаев их конструкция стандартна.

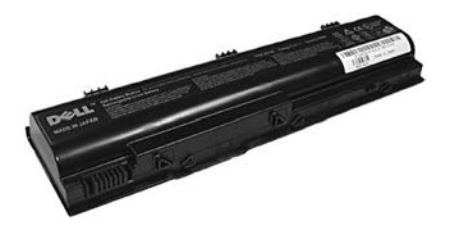

Рис. 1.7. Аккумуляторная батарея

К *коммуникационным адаптерам* относятся:

- сетевой адаптер (разъем RJ-45 от него выведен на торец корпуса);
- • адаптеры беспроводной связи *Wi-Fi* и *Bluetooth*. Первый позволяет подключаться к беспроводным сетям, связываясь с другим компьютером, оборудованным таким же адаптером, или с отдельным устройством (точкой доступа) на расстоянии до нескольких десятков метров;
- инфракрасный порт служит для связи ноутбука с другими устройствами, оборудованными таким же ИК-портом. Существенный недостаток этого вида связи в том, что датчики обоих устройств должны быть обращены друг к другу и находиться в зоне прямой видимости.

Особым компонентом ноутбука является *аккумулятор* (батарея) (*рис. 1.7*), который почти всегда выпускается под конкретные модели ноутбуков. Практически все батареи современных ноутбуков построены на литий-ионных элементах.

Внутри батареи находится электроника, которая контролирует напряжение, ток заряда и разряда, температуру батареи, запоминает количество циклов заряда и срок эксплуатации. Благодаря ей современный аккумулятор нетребователен к условиям эксплуатации: его нельзя перезарядить и почти невозможно «посадить».

#### Каково назначение внешних разъемов?

На торцах корпуса настольного ПК (ноутбука) расположены разъемы для подключения внешних устройств (*рис. 1.8*), а в таблице 1.1 представлено их краткое описание.

14

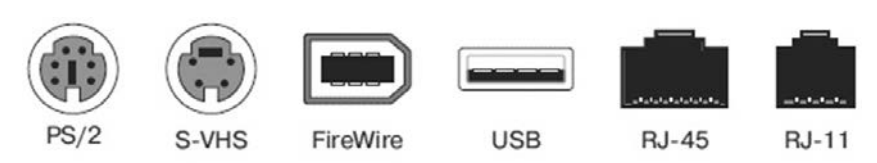

Рис. 1.8. Физические разъемы компьютеров

*Таблица 1* 

#### **Краткое описание коммуникационных разъемов**

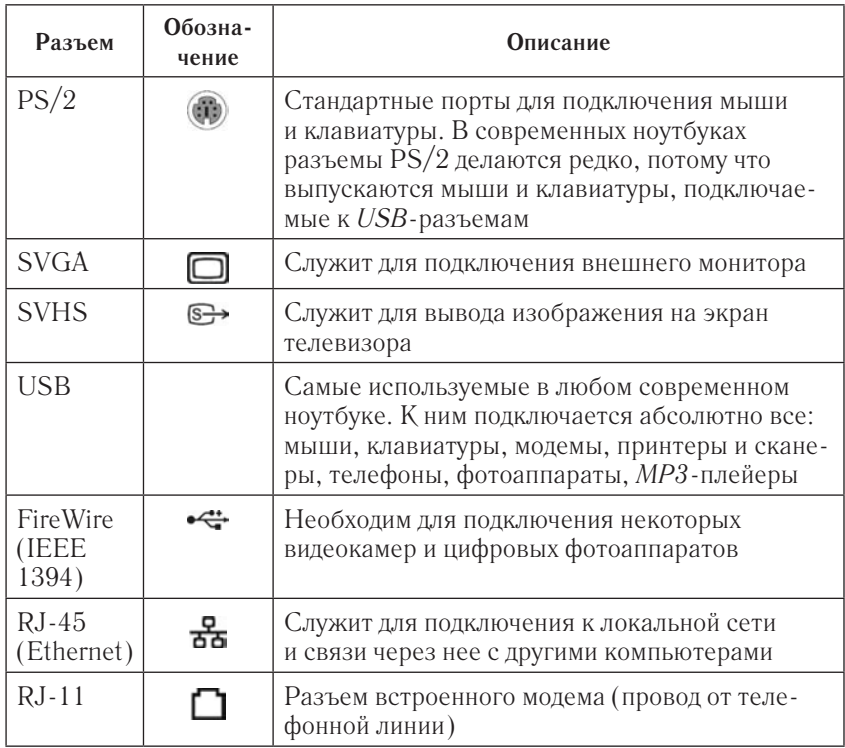

Для подключения аудиоустройств (микрофона, наушников, внешних колонок) используют стандартные стереоразъемы — «джеки». Как правило, таких гнезд два: одно служит выходом, в него подключают динамики, внешние усилители или наушники, а второе — универсальным входом для микрофона или других источников сигнала.

Гнездо для установки карт *PCMCIA* (*PC Card*) служит для установки различных карт расширения, например модемов, сетевых адаптеров, *GPS*-приемников. Карта вставляется в слот с небольшим усилием и защелкивается в нем, а для ее извлечения служит утопленная кнопка у одного из краев разъема.

Гнездо разъема для подключения блока питания ноутбука обычно находится на задней или боковой панели корпуса.

#### В чем преимущества и недостатки ноутбуков?

Среди преимуществ ноутбуков перед настольными компьютерами следует отметить:

- малый вес и габариты. Ноутбук можно взять на дачу, в отпуск, а перемещение настольного компьютера даже в другую комнату зачастую представляет собой проблему;
- не обязательно подключать внешние устройства. Ноутбук включает в себя встроенные дисплей, клавиатуру и устройство указания (обычно тачпад);
- возможность автономной работы. Наличие аккумулятора позволяет ноутбуку работать в условиях, когда электрическая сеть недоступна (в поезде, самолете, автомобиле, кафе и просто на улице);
- возможность подключения к беспроводным сетям.

Но, кроме достоинств, у ноутбуков есть и некоторые недостатки, например высокая цена и ограниченная возможность модернизации.

Мобильность ноутбуков порождает еще одну проблему, которую тоже иногда относят к недостаткам портативных компьютеров: бóльшая вероятность поломки по сравнению с настольным ПК. Ноутбуки чаще роняют. Существует вероятность сломать дисплей ноутбука при закрытии крышки (если между клавиатурой и дисплеем попадет посторонний предмет). Если случайно залить клавиатуру ноутбука, например, кофе, то велика вероятность выхода его из строя. В такой ситуации в настольном компьютере из строя выйдет только клавиатура, которую легко заменить.

#### Глава 2. Программное обеспечение и данные пользователя

#### Зачем нужно программное обеспечение?

Современные электронные устройства (компьютер, ноутбук, планшет и даже телевизор и холодильник) — это не просто набор металлических и пластмассовых частей в корпусе, но и наборы программ, которые «оживляют» эти устройства. Программное обеспечение (ПО) - это совокупность программ, выполняемых вычислительной системой. От них зависит работоспособность компьютера (ноутбука), его производительность, поддержка дополнительных устройств и многое другое.

Обязательным условием работы любого современного компьютера является наличие на нем специального ПО в виде операционной системы (ОС) и прикладных программ (приложений).

#### Какие ОС являются самыми распространенными для настольных систем и ноутбуков?

За более чем 25-летний период ОС Windows от компании Microsoft прошла путь в несколько версий: от Windows 3.1 до Windows 7, 8, 10.

В середине 2015 года после версии 8.1 (минуя версию 9) появилась новая версия - «десятка». Бесплатное обновление до Windows 10 завершено летом 2016 года, хотя эта возможность в некоторых случаях еще доступна и сегодня. Windows  $10$  - это последняя версия ОС от компании Microsoft, которая будет только обновляться через Интернет, как и большинство современного ПО.

В 1991 году финский студент Линус Торвальдс по электронной почте разослал заинтересованным лицам первый прототип своей ОС и призвал откликнуться на его работу. С этого

момента многие программисты стали поддерживать Linux, добавляя драйверы устройств и разрабатывая разные приложения и службы. В настоящее время  $Linux$  — это наиболее мошная бесплатная ОС.

ОС MacOS ориентирована исключительно на компьютеры Mac от Apple. Очень проста в работе и обслуживании, полностью интегрирована с аппаратным обеспечением, и многие технологии изначально реализованы на уровне ОС. Приложений для нее значительно меньше, чем для Windows.

#### Какие программы используются на компьютере (ноутбуке)?

Для управления ресурсами компьютера (процессором, памятью, вводом-выводом) служат системные программы. Важными классами системных программ являются программы вспомогательного назначения — утилиты (от лат. utilitas польза), которые либо расширяют и дополняют соответствующие возможности ОС, либо решают самостоятельные задачи. Среди таких утилит: программы контроля, тестирования и диагностики; драйверы; программы-архиваторы; антивирусные программы; программы восстановления информации и защиты данных; программы для управления памятью и др.

В названии программ есть цифры, которые указывают номер актуальной версии. В этой книге указываются версии программ, которые были актуальны на момент ее написания.

Прикладная программа (приложение) - это программа, способствующая решению какой-либо задачи, относящейся к определенной предметной области. На сегодняшний день существует достаточно много программ различного назначения. Это среды разработки приложений и веб-сайтов; системы обработки графики; офисные пакеты; почтовые программы; веб-браузеры (обозреватели Интернета); программы-органайзеры; системы управления проектами; системы управления

персоналом; программы бухгалтерского учета; бизнес-приложения; обучающие программы; игры.

Что такое драйвер компьютерного устройства?

При установке устройства внутрь корпуса ПК (ноутбука) или подключении его через порты (внешнее устройство) предполагается, что компьютер будет корректно работать с ним. Это достигается благодаря тому, что у устройства имеется система команд, с которыми взаимодействует ОС компьютера. Поэтому производители устройств в дополнение к самому устройству разрабатывают небольшую программу (драйвер), которая переводит команды ОС в доступную ему форму, а также преобразует сигналы этого устройства так, чтобы они были понятны ОС.

Функциональность любого компьютерного устройства определяется его контроллером, выполненным в виде микросхемы. Взаимодействие устройства с остальными компонентами компьютера (ноутбука) сводится к обмену данными и командами между контроллером устройства и процессором или другим контроллером.

#### Как быстро обновить драйверы и программы?

Достаточно иметь на компьютере специальную программу, например Driver Updater (http://www.carambis.ru). Сканирование и анализ системы займет пару минут, а вам не нужно будет искать драйверы на сайтах производителей в Интернете. Обновление устаревших или неустановленных драйверов выполняется в автоматическом режиме. В базе данных более чем 230 000 поддерживаемых устройств и более 1000 произволителей.

После скачивания этой программы и установки ее на компьютер будет запущен процесс сканирования драйверов устройств и предоставлена возможность их обновления (рис. 2.1). В списке обновляемых драйверов можно выбрать команду «Скачать» для загрузки одного драйвера, «Скачать все» - для загрузки всех

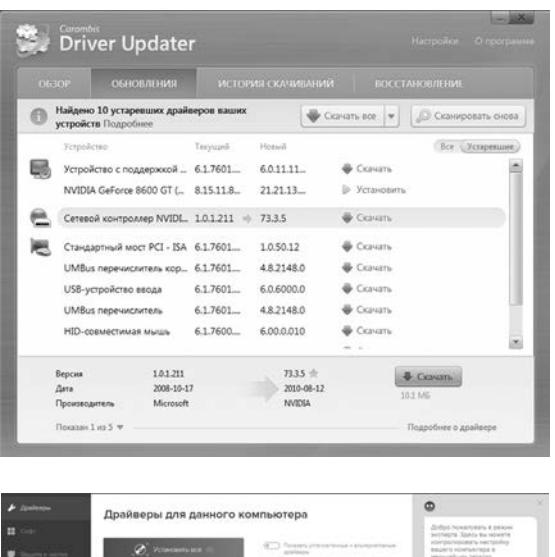

Рис. 2.1. Загрузка драйверов компьютера Driver Updater

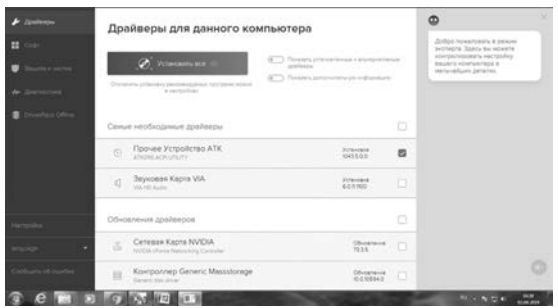

Рис. 2.2. Обновление драйверов с помощью программы **DriverPack** 

драйверов. После скачивания драйвера появится команда **«Установить»** (см. *рис. 2.1*).

В отличие от этой платной программы, у пользователя при наличии подключения к Интернету есть возможность бесплатной проверки драйверов. Для этого с сайта http://drp.su нужно загрузить программу *DriverPack* и запустить ее, чтобы проверить конфигурацию и сформировать порядок установки драйверов. Воспользовавшись режимом эксперта (*рис. 2.2*), можно вручную выполнить действия по обновлению драйверов устройств.

#### Чем отличаются файлы и папки?

Любая программа использует файлы, хранящиеся в папках на различных носителях. Всю информацию, которая имеется

20

| раздел 1_конструкции       | ь буран.jpg                             |
|----------------------------|-----------------------------------------|
| раздел 2_двигатели         | в 10 худших. doc                        |
| раздел 3_промышленность    | <b>ШТОЛИАФЫ ДВАДЦАТЫХ.doc</b>           |
| раздел 4_гражд_авиация     | M Истоки украинской авиации.doc         |
| раздел 5_ВВС               | M История мировой авиации - Украина.doc |
| раздел 6_украинский космос | ИСТОРИЯ УКРАИНСКОЙ АВИАЦИИ doc          |

Рис. 2.3. Окно с файлами и папками

в компьютере, принято называть *файлами*. Песня— это файл, фотография — это файл, документ — это файл, фильм — это файл. Файлы хранятся в *папках* — это что-то вроде ящиков для файлов. В *Windows* отличить их можно по цвету и форме. Папки — желтые и квадратные, а файлы могут быть любого цвета и формы (*рис. 2.3*).

*Файл* — это совокупность данных, хранящаяся на носителе, имеющая имя и обрабатываемая как единое целое. К характеристикам файла относятся имя, расширение, размер в байтах, время создания (время и дата) и атрибут (*архивный*, *только для чтения*, *системный* и *скрытый*).

Каждый каталог (в терминах *Windows*— *папка*) содержит имена каталогов и файлов, то есть полное имя файла состоит из списка имен вложенных каталогов и имени файла. В общем случае *каталог (папка)* — это такой же файл, но в нем в качестве информации хранятся сведения о других файлах и каталогах. Все ограничения для имен файлов (см. далее в этой главе) распространяются и на имена каталогов (папок).

#### Что такое файловая система?

*Файловая система* — это совокупность всех папок (каталогов) и файлов на жестком диске или другом носителе. К ней имеет доступ любая прикладная программа (приложение). С файловой системой тесно связана файловая структура накопителей (жестких дисков, *CD*/*DVD*, съемных накопителей). Под *файловой структурой* диска понимают то, как размещаются папки и файлы, а также выделенные для них области.

#### Как именуется файл?

Имя файла состоит из двух частей — имени и расширения, например gor voda.doc, глава21.txt, dom-kiev.xls, списоклекарств.pdf. Полное имя файла строится следующим образом: [имя диска: | [путь] имя файла. У дисков могут быть имена С:, D:, Е: и т. д. - для жестких дисков (их логических разделов), СД и других сменных носителей (флешек).

Имя и расширение отделяются друг от друга точкой. Расширение является необязательным параметром и в принципе может отсутствовать. В названии файлов могут использоваться прописные и строчные латинские буквы, символы \$ & # @!  $\%$  () {}  $\Box$  и цифры. Недопустимо использование символов? \*...; = + / \ | < > и символы кавычек.

В ОС Windows 7, 8, 10 длина имени файла вместе с расширением может достигать 255 символов.

#### Какие используются форматы (расширения) для файлов?

Каждый файл создан какой-то программой. Форматов файлов существуют тысячи, но лишь небольшую часть из них удается напрямую открыть какой-либо программой, поэтому важно знать их

Полные сведения о существующих форматах файлов можно найти, например, на сайтах http://open-file.ru (рис. 2.4) (насчитывается около 6500 уникальных расширений файлов и 7500 форматов) и http://www.filetypes.ru.

#### Что такое облако (облачное хранилище)?

У каждого пользователя есть личные данные, документы, приложения, которые могут потребоваться в любой момент. Но поскольку всюду носить с собой собственный компьютер невозможно, то приходится использовать CD/DVD-носители

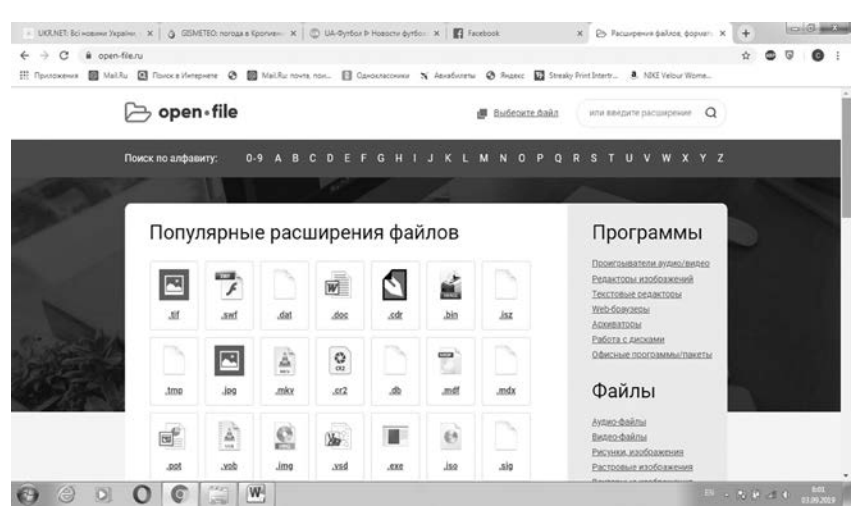

Рис. 2.4. Коллекция расширений, форматов и данных о программах

и флешки. Но это не совсем удобно, поскольку всегда есть риск потерять свой накопитель безвозвратно. Да и к планшету или смартфону их тоже не всегда можно подключить.

Чтобы облегчить участь пользователей, были разработаны специальные хранилища для информации, доступные в Интернете для любого устройства и из любой точки мира. Чтобы загрузить или скачать информацию, потребуется только стабильное подключение любым способом и устройство, которое способно эту информацию загрузить. Называется такое хранилище облаком - один из наиболее надежных способов удаленного хранения файлов. В него загружают данные, чтобы иметь возможность пользоваться ими не только на своем компьютере, но и на чужом.

С технической точки зрения облако - это онлайновое хранилище, состоящее из большого количества серверов, объединенных в огромную сеть. Доступ к этому хранилищу осуществляется через специальные сайты или приложения. Необходима регистрация, чтобы получить какое-то количество дискового пространства. Если же пользователю не хватает выделенного ему бесплатно места, дополнительное

дисковое пространство он может оплатить и использовать по своему усмотрению.

Если установить специальное приложение на устройство, то облако на ноутбуке (компьютере) будет отображаться как новый локальный диск. Единственное различие — для доступа к нему нужен будет Интернет. Но в целом это будет напоминать работу с теми данными, которые хранятся на жестком диске вашего компьютера.

#### Какие облака доступны пользователям?

*Google Drive* (*Гугл Диск*) *—* одно из самых популярных облачных хранилищ от компании *Google*. В хранилище может находиться 30 разных типов информации: музыка, фильмы и документы и т. д. В бесплатное пользование вам будет предоставлено 15 Гбайт. Чтобы в него попасть, нужно зайти в свой электронный ящик на сайте *gmail.com* или браузер *Google* и выбрать кнопку **«Диск»** (подробнее см. главу 13).

*OneDrive* доступен вместе с новыми ОС *Windows*. Пользователю бесплатно предоставляется 7 Гбайт. К функции облачного хранилища добавлена и функция файлообменника.

*Dropbox* — сервис, который на бесплатной основе предоставляет 2 Гбайт, а загрузить его можно с сайта https:// www.dropbox.com.

*pCloud* — облако с бесплатными 10 Гбайт (https:// www.pcloud.com), хотя объем бесплатного хранилища можно увеличить разовой покупкой дополнительного дискового пространства.

*iCloud* — облачное хранилище от компании *Apple*, поэтому идеально для пользователей устройств от этой компании.

При работе с облаком важным моментом является процесс синхронизации, который заключается в том, что компьютер или смартфон, на котором установлено приложение, должен соединиться с вашим облаком и закачать с него или на него файлы.

#### Что такое аккаунт и зачем он нужен?

Аккаунт (профиль или учетная запись) — это запись, содержащая набор сведений, которые пользователь передает какой-либо компьютерной системе. Без аккаунта не обойтись ни в одном онлайновом сервисе. Обычно для того, чтобы создать аккаунт, пользователю предлагают пройти регистрацию.

В самом простом случае - это логин и пароль, которые вы придумали при регистрации на каком-либо сервисе в Интернете. Кроме логина и пароля, в аккаунте также может храниться и другая информация о вас. Вы можете полностью заполнить свой профиль, а можете не делать этого вовсе. Однако следует помнить, что гарантировать сохранность личных данных, по большому счету, не может никто.

#### Как выбрать имя учетной записи (аккаунта)?

Имя учетной записи (логин) - это уникальная комбинация букв, цифр и специальных символов. Например, для учетной записи электронной почты это символы, расположенные перед доменом (до символа  $\omega$ ), например **sergey** 1960 $\omega$ ukr. net или vika.merky@gmail.com).

В аккаунте можно использовать латинские символы (а- z,  $A - Z$ ), цифры  $(0 - 9)$  и специальные символы: «-» (дефис), « » (нижнее подчеркивание) и «. » (точка). Количество символов, например, в учетной записи для электронной почты определяется почтовым сервером и может составлять от 4 до 32.

Регистр букв в имени почтового ящика не имеет значения, то есть почтовые ящики vash\_alex@mail.ua и VasH\_Alex@ mail.ua - аналогичны. Чего нельзя сказать о паролях (см. далее).

#### Как составить надежный пароль?

Доступ к почтовому ящику, как и к большинству онлайновых сервисов в Интернете, организуется через пароль. Надежный пароль— это гарантия сохранности всей вашей информации, находящейся на почтовом сервере или в вашем аккаунте. Поэтому следует максимально серьезно относиться к выбору и сохранности пароля своего почтового ящика.

Пароль, как и логин, состоит из символов. К разрешенным символам относятся латинские символы (a—z, A—Z), цифры и специальные символы: ! @ # \$ %  $^{\circ}$  & \* () —  $^-$  + =;;,. /? \ | `  $\tilde{f}$  |  $\}$ . Обратите внимание, что в пароле учитывается регистр букв, то есть Zah\_pes и zah\_pes — это разные пароли.

Никогда не называйте пароль почтового ящика третьим лицам. Не используйте в качестве пароля личную информацию (имя, фамилию, дату рождения, номер телефона), а также простые пароли. Оптимальный срок использования пароля от 3 месяцев до года. затем его следует сменить.

Чтобы восстановить пароль в случае его утери, рекомендуется указать в настройках почтового ящика не только секретный вопрос и ответ на него, но и дополнительный адрес e-mail и номер мобильного телефона.

#### Как создать и удалить свой аккаунт?

Создать аккаунт довольно просто: придумайте логин и пароль (последний иногда сервис сам вам сгенерирует, но вы можете его поменять).

Нужно заметить, что создать аккаунт, не имея электронной почты, у вас не получится в подавляющем большинстве интернет-сервисов и сайтов. Сейчас, правда, доступен более безопасный способ аутентификации и подтверждения права на управление своим профилем через номер мобильного телефона, но адрес электронной почты по-прежнему нужен. Получить почтовый ящик можно бесплатно на десятках сервисов, а можно будет даже получить временную почту, которая будет работать всего несколько дней (детальнее в главе 14).

Возможность удаления аккаунта очень часто находится в очень неприметном месте онлайнового сервиса и не всегда удается его с ходу найти. Самый простой способ для получения информации о процедуре удаления профиля — обратиться в службу технической поддержки сервиса или к владельцу форума или блога.

Если удалить аккаунт своим силами у вас не получается, то остается просто отключить уведомления с этого сервиса или настроить их попадание в спам на вашем почтовом сервисе.

#### Глава 3. Выбор и эксплуатация настольного компьютера и ноутбука

#### Какие общие требования важны при выборе?

Самое главное перед приобретением настольного ПК и ноутбука— четко понимать, для чего вы хотите его приобрести. При этом определяющими факторами для настольного компьютера являются цена, производительность, эргономика, а для ноутбука важны еще и габариты, вес, время автономной работы.

Характеристики тех или иных моделей проще всего выяснить в обзорах, которые публикуются в многочисленных журналах, на сайтах производителей техники и крупных торговых сетей электроники и бытовой техники.

Самый простой способ — зайдите, например, на сайт https://hotline.ua (*рис. 3.1*) и с помощью фильтров выберите условия поиска нужной конфигурации, комплектации и цены. Аналогично можно воспользоваться разделом **«Техника и электроника»** на сайте https://prom.ua.

Как выбирать ноутбук по предназначению?

Начнем с общих требований и пожеланий к выбираемому ноут буку. Как выбрать ноутбук по предназначению?

При покупке ноутбука важно понять, как он будет использоваться. Основной способ использования ноутбука определяет требования к размеру, весу и времени непрерывной работы от аккумулятора:

- если это ноутбук, который постоянно берут с собой в поездки, то важными факторами являются малый вес и длительное время автономной работы;
- если это ноутбук, который регулярно перемещается между несколькими точками, например домом и офисом, где есть

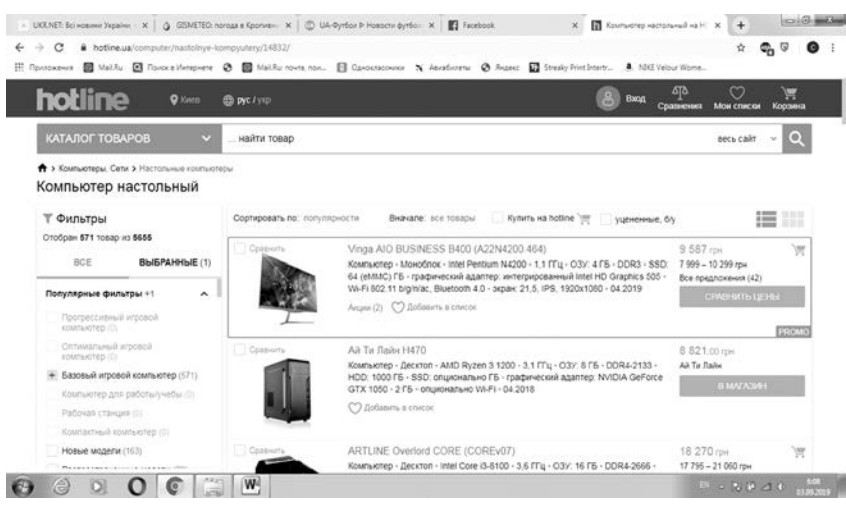

Рис. 3.1. Раздел по продаже компьютерной техники одной из торговых площадок

доступ к электросети, то емкость аккумулятора роли не играет. А вот вес и габариты сумки с ноутбуком могут оказаться существенными факторами;

• если ноутбук находится в пределах квартиры или офиса, то габариты и вес несущественны, а на первое место выходит функциональность и возможность подключения различных устройств.

Как правило, мы выбираем ноутбуки, да и другую технику, ориентируясь на бренд— торговую марку. Но гораздо важнее условия их гарантийного обслуживания.

#### На что обращать внимание при покупке ноутбука и компьютера?

Лучше всего выбирать ноутбук в гипермаркетах торговых сетей или в крупных компьютерных салонах. Здесь вы сможете спокойно оценить дизайн, качество изображения, эргономику, подержать его в руках, «пощупать» со всех сторон.

При покупке нового ноутбука (компьютера) целесообразно провести минимальную проверку:

- оцените внешний вид: царапины, потертости, повреждения матрицы экрана, петель, защелок;
- включите ноутбук (компьютер). При загрузке ОС раздается стандартный звук приветствия *Windows*— это простейшая проверка динамиков. Во время загрузки не должно быть сообщений об ошибках;
- откройте лоток *DVD*-привода и вставьте любой диск, проверьте способность компьютера прочитать его;
- переключите ноутбук в энергосберегающий режим, закрыв его крышку (на многих моделях для этого предусмотрена специальная кнопка). После того как ноутбук перейдет в спящий режим (*Sleep*), или режим гибернации (*Hibernation*), вновь откройте крышку, проведите пальцем по сенсорной панели или нажмите клавишу **«Пробел»**— ноутбук должен быстро «проснуться»;
- отключите блок питания из розетки. Ноутбук должен перейти на питание от аккумулятора, а настольный компьютер (без источника бесперебойного питания)— просто выключится;
- выключите ноутбук (компьютер).

При покупке ноутбука (компьютера) обратите внимание на комплектацию— она всегда указана в руководстве пользователя. Сверьте серийный номер на корпусе, в гарантийном талоне и на упаковке. Убедитесь, что есть правильно заполненный оригинальный гарантийный талон.

#### На что обращать внимание при покупке подержанного ноутбука (компьютера)?

Покупка подержанного ноутбука — выход для тех, кто не может приобрести новое устройство в силу финансовых ограничений. На что же нужно обратить внимание при покупке подержанного устройства?

Первое, на что обращается внимание, это состояние матрицы (экрана). Ее дефекты видны сразу— даже незначительные повреждения имеют тенденцию к разрастанию со временем, поэтому от такой покупки лучше сразу же отказаться.

Дефекты клавиатуры и ее контроллера проверяются в любом текстовом редакторе: просто введите все символы подряд.

Затем проверьте способность чтения и записи *CD* и *DVD*, а также легкость открывания и закрывания лотка. Приводы *CD*/ *DVD* обычно выходят из строя через 3—5 лет эксплуатации.

Для проверки *USB*-портов по очереди подключайте к ним флешку.

Для ноутбука важным моментом является состояние аккумулятора. Нормальный срок службы аккумулятора — до 5 лет. К этому времени его емкость падает почти до нуля. Чтобы убедиться в состоянии аккумулятора, следует поработать на ноутбуке с полностью заряженным аккумулятором и засечь время.

#### Какие аксессуары могут быть необходимы для ноутбука?

Сумка для ноутбука нужна всем, кто собирается переносить его хотя бы изредка. Выбор сумок огромен — от жестких кейсов до простейших чехлов. В целях минимизации повреждения ноутбука желательно, чтобы отсеки и карманы для блока питания, мыши и т. п. находились по бокам сумки.

Карты расширения стандарта *PCMCIA* (*PC Card*) — это возможность добавить в ноутбук дополнительные устройства. Типичные примеры — карта-расширитель *USB*-портов или *FireWire* (*рис. 3.2*), внешний модем или считыватель карт (кардридер) (*рис. 3.3*) для карт памяти.

Для предотвращения перегрева ноутбука и удобства работы могут использоваться специальные подставки. Более сложные и дорогие подставки оснащены собственными вентиляторами.

Фонарики и подсветки с питанием от *USB*-порта (*рис. 3.4*) понравятся тем, кто любит сидеть за компьютером по ночам.

Вам также понадобится такой внешний носитель, как *USB*флешка (*рис. 3.5*), с помощью которой вы сможете сохранять данные и переносить их между компьютерами, если они не в сети. Современные флеш-накопители (флешки), которые

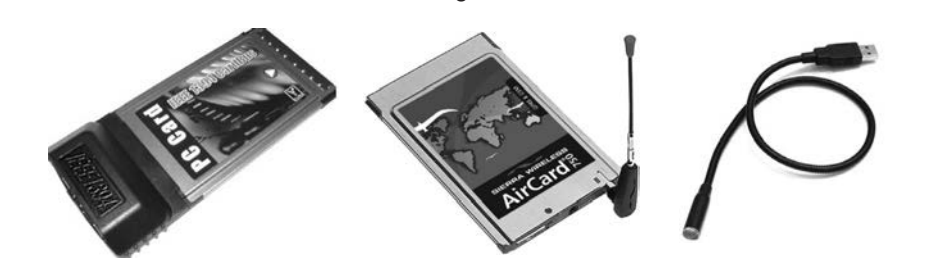

32

Рис. 3.2. Внешняя карта для ноутбука Рис. 3.3. Считыватель карт (кардридер)

Рис. 3.4. USB-фонарик

доступны в продаже, имеют объем памяти от 8 до 2048 Гбайт (2 терабайта (Тбайт)).

Автомобильные преобразователи (*рис. 3.6*) позволяют подключить ноутбук к бортовой сети автомобиля. Кстати, к такому преобразователю можно подключать зарядное устройство для мобильного телефона, смартфона, планшета и даже бытовой электрический чайник. Преобразователь включает-

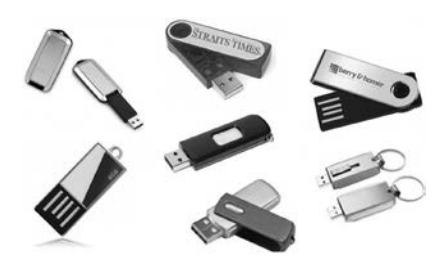

Рис. 3.5. Флешки на любой вкус

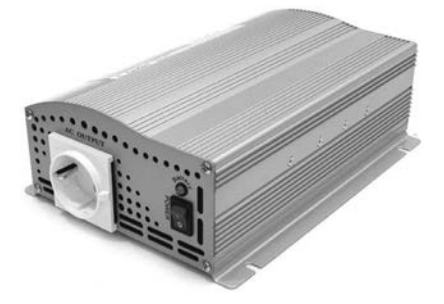

ся в гнездо прикуривателя, а блок питания ноутбука в розетку на корпусе преобразователя. Такая хитрая схема объясняется тем, что блоки питания разных современных ноутбуков и смартфонов вырабатывают разные напряжения, и проще сначала поднять напряжение до стандартных 220 В, а потом доверить преобразование штатному блоку питания.

Запасной аккумулятор пригодится любителям путеше-

Рис. 3.6. Автомобильный преобразователь 12/220 В

#### Термины и аббревиатуры

- **3G** (технология мобильной связи 3-го поколения) набор услуг, объединяющий как высокоскоростной мобильный доступ к Интернету, так и технологию радиосвязи, которая создает канал передачи данных.
- **4G** четвертое поколение мобильной связи с передачей данных со скоростью, превышающей 100 Мбит/с для подвижных и 1 Гбит/с для стационарных абонентов.
- **BankID** способ верификации граждан через украинские банки для предоставления административных и других услуг через Интернет.
- **Bluetooth** спецификация беспроводных сетей, которая обеспечивает обмен информацией между различными устройствами на повсеместно доступной радиочастоте ближней связи.
- **CD** (англ. *Compact Disc CD*) оптический носитель информации в виде пластикового диска с отверстием в центре, процесс записи и считывания информации которого осуществляется с помощью лазера. Делятся на *CD*-*R* (записываемый компакт-диск) и *CD*-*RW* (перезаписываемый компакт-диск). На нем может храниться от 680 до 740 Мбайт.
- **Cookie** (куки) небольшой фрагмент данных, отправленный веб-сервером и хранимый на компьютере пользователя. Браузер при попытке открыть страницу соответствующего сайта пересылает этот фрагмент данных веб-серверу.
- **CVV-код** 3-значный код проверки подлинности карты платежной системы *Visa*. Наносится на полосе для подписи владельца после номера карты.
- **DVD** (*Digital Versatile Disc* цифровой многоцелевой диск) оптический носитель информации, выполненный в форме диска, для хранения различной информации в цифровом виде. Имеет такой же физический размер, как и *CD*. На нем может храниться от 4,7 до 9,4 Гбайт.
- **Full HD** (*Full High Definition*) разрешение 1920×1080 точек (пикселей). Применяется в трансляциях телевидения высокого разрешения (*HDTV*) в телевизорах, компьютерных дисплеях, в камерах смартфонов (особенно фронтальных), в видеопроекторах.
- **GPS** (*Global Positioning System* система глобального позиционирования) — спутниковая система навигации, обеспечивающая измерение

расстояния, времени и определяющая местоположение с точностью до нескольких метров.

- **HDMI** (*High Definition Multimedia Interface*) интерфейс высокой четкости, позволяющий передавать цифровые видеоданные высокого разрешения и многоканальные цифровые аудиосигналы с защитой от копирования.
- **LTE** (*Long-Term Evolution*), или 4G LTE,— стандарт беспроводной высокоскоростной передачи данных для мобильных телефонов и других терминалов, работающих с данными.
- **microSD** маленькие флеш-карты формата SD.
- **MIDI** (*Musical Instrument Digital Interface*) стандарт цифровой звукозаписи на формат обмена данными между электронными музыкальными инструментами.
- **NFC (***Near field communication*) технология беспроводной передачи данных малого радиуса действия, которая дает возможность обмена данными между устройствами, находящимися на расстоянии около 10 см.
- **QR-код** (*Quick Response Code*) товарный знак для штрихкодов. *QR*-код состоит из черных квадратов, расположенных в квадратной сетке на белом фоне, которые могут считываться с помощью устройств обработки изображений, таких как камера в смартфоне/планшете.
- **SD** один из самых распространенных форматов карт памяти. Поддерживают до 4 Гбайт памяти. *SDHC* — расширение формата *SD*, под которым выпускаются карты памяти более 4 Гбайт, а *SDXC* — с поддержкой до 2 Тбайт памяти.
- **URL-адрес** (*Uniform Resource Locator*) указатель размещения сайта в Интернете. Содержит доменное имя и путь к странице, включая название файла этой страницы.
- *USB* (*Universal Serial Bus* универсальная последовательная шина) последовательный интерфейс для подключения периферийных цифровых устройств (до 128 устройств).
- **VPN** (*Virtual Private Network* виртуальная частная сеть) обобщенное название технологий, позволяющих обеспечить одно или несколько сетевых соединений (логическую сеть) поверх другой сети (например, Интернет).
- **Wi-Fi** (англ. *Wireless Fidelity* беспроводная точность) стандарт на оборудование беспроводной сети. Пользователи могут перемещаться между точками доступа по территории покрытия сети Wi-Fi. Мобильные

устройства (смартфоны и ноутбуки), оснащенные клиентскими Wi-Fiприемо-передающими устройствами, могут подключаться к локальной сети и получать доступ в Интернет через точки доступа (хотспоты).

- Аватар графическое представление пользователя, игрового интернетперсонажа, его альтер эго. Основная цель аватара — публичное графическое представление пользователя.
- Адаптер (или карта расширения) плата, основная функция которой расширение возможностей компьютера (ноутбука)
- **Аккаунт** (*account* профиль, учетная запись) запись, содержащая набор сведений, которые пользователь передает какой-либо компьютерной системе или сервису. Это имя пользователя и пароль (или другое аналогичное средство аутентификации — например биометрические характеристики).
- Антивирус специализированное приложение для обнаружения вирусов (вредоносного программного обеспечения), а также восстановления модифицированных вирусами файлов и предотвращения заражения (модификации) файлов или операционной системы вредоносным кодом.
- Блог веб-сайт, основное содержание которого регулярно добавляемые человеком записи, содержащие текст, изображения или мультимедиа.
- Браузер (веб-обозреватель) приложение для просмотра интернетстраниц (веб-страниц) сайтов.
- Буфер обмена промежуточное хранилище данных для переноса или копирования данных между приложениями или частями одного приложения через операции вырезания, копирования и вставки.
- **Веб** (от англ.  $web$  паутина) интернет-пространство. Система доступа к связанным между собой документам на различных компьютерах, подключенных к Интернету.

Верификация - процесс или акт подтверждения достоверности данных.

- Вирус вид вредоносного программного обеспечения, способного создавать копии самого себя и внедряться в код других программ, системные области памяти, загрузочные секторы, а также распространять свои копии по разнообразным каналам связи.
- Гаджет небольшое устройство, предназначенное для облегчения и усовершенствования жизни человека.
- Дефрагментация процесс перераспределения фрагментов файлов и логических структур файловых систем на дисках для обеспечения непрерывной последовательности кластеров.
- **Джойстик** (англ. *joustick* «палочка радости») устройство ввода информации в компьютер, которое представляет собой качающуюся в двух плоскостях вертикальную ручку.
- Дистрибутив набор программ для начальной инициализации и установки системы или программного обеспечения.
- Драйвер небольшая программа, с помощью которой операционная система получает доступ к программному обеспечению некоторого устройства.
- **ЕГПАУ** (единый государственный портал административных услуг) веб-портал, на котором упорядочена и предоставлена исчерпывающая информация об административных услугах с возможностью их получения в электронном виде.
- Значок (иконка, пиктограмма) небольшая картинка, представляющая приложение, файл, каталог, окно, компонент операционной системы, устройство и т. п.
- Интерактивная карта это электронная карта, работающая в режиме двустороннего диалогового взаимодействия человека (пользователя) и компьютера и представляющая собой визуальную информационную систему.
- Интернет всемирная система объединенных компьютерных сетей для хранения и передачи информации.
- Интернет-банкинг (веб-банкинг) один из видов дистанционного банковского обслуживания, средствами которого обеспечивается в любое время и с любого компьютера через Интернет доступ к счетам и операциям со счетами.
- Интерфейс общая граница между двумя функциональными объектами (компонентами устройства, устройством и пользователем) или совокупность средств, методов и правил взаимодействия между этими объектами.
- Информационный ресурс совокупность документов в информационных системах (библиотеках, архивах, банках данных и т. д.).
- **Капча** (от *CAPTCHA*  $-$  англ. *Completely Automated Public Turing test to* tell Computers and Humans Apart) — компьютерный тест, используемый для того, чтобы определить, кем является пользователь системы: человеком или компьютером.
- Ключи (открытый и закрытый) параметры алгоритма асимметричного криптографического преобразования, которые используются как электронные данные для проверки электронной подписи или печати.
- **Кодек** (кодировщик/декодировщик)— устройство или программа, способная выполнять преобразование данных или сигнала. Кодеки часто используются при цифровой обработке видео и звука.
- **Корзина** значок в виде корзины или тележки, при нажатии на который открывается список отобранного товара в интернет-магазине с отображением его цены, количества и общей стоимости или список платежей в личном кабинете интернет-банкинга. Также значок, указывающий хранилище удаленных файлов и папок.
- **Кэш** (от англ. *cache* прятать) промежуточный буфер с быстрым доступом, содержащий информацию, которая может быть запрошена с наибольшей вероятностью.
- **Личный (персональный) кабинет** раздел веб-портала, доступ к которому имеет только зарегистрированный пользователь, в котором размещается персональная информация и расширенный функционал определенного веб-ресурса.
- **Мессенджеры** службы мгновенных сообщений (*Instant Messaging Service*), программы— онлайн-консультанты и программы-клиенты для обмена сообщениями в реальном времени через Интернет.
- **МИС** (медицинская информационная система)— это информационно-телекоммуникационная система, которая является частью электронной системы здравоохранения и обеспечивает регистрацию, автоматическое размещение, получение и передачу информации и документов о предоставлении медицинских услуг, пользование сервисами с автоматическим обменом информацией, доступ к которой осуществляется с помощью Интернета.
- **Модем** (модулятор и демодулятор)— устройство для объединения компьютеров в сети по каналам связи.
- **Мультимедиа** (англ. *multimedia*) контент (содержание), который одновременно передается в разных формах: звук, анимированная графика, видеоряд.
- **Облако** (англ. *cloud*) это онлайновое хранилище на сервере, который может находиться как в нескольких километрах от пользователя, так и на другом континенте.
- **Онлайновый режим** режим, в котором субъект находится в сети, осуществляет действия в Интернете в режиме реального времени.
- **ОС** (англ. *operating system* OS) комплекс взаимосвязанных программ, предназначенных для управления ресурсами компьютера

(ноутбука, смартфона, планшета) и организации взаимодействия с пользователем.

- **Открытые данные (Open Data)** это систематизированная информация, доступная через Интернет, в формате, позволяющем ее автоматизированную обработку электронными средствами, свободный и бесплатный доступ к ней, а также ее дальнейшее использование.
- Оффлайновый режим (автономный режим) режим, доступный на многих устройствах без подключения к Интернету.
- Папка это файл, но в нем в качестве информации хранятся сведения о других файлах и папках.
- Персональные данные сведения или совокупность сведений о физическом лице, которое идентифицировано или может быть конкретно идентифицировано.
- Пиксель (от англ. *pixel picture element*) наименьший логический элемент двумерного цифрового изображения в растровой графике, или физический элемент матрицы дисплеев, формирующих изображение.
- Портал сайт, организованный как системное многоуровневое объединение разных ресурсов и сервисов для обеспечения максимальной возможности доступа к информации и услугам.
- Пост информационный блок, размещенный пользователем в социальной сети, блоге, форуме.
- Приложение прикладная программа, которая обеспечивает выполнение каких-либо функций и заданий, например показывает прогноз погоды, позволяет читать электронные книги, диктофон и т. д.
- Прокси-сервер (или прокси) (от англ. *proxy* представитель, уполномоченный) — промежуточный сервер (комплекс программ) в сетях, выполняющий роль посредника между пользователем и целевым сервером.
- Публичные услуги услуги, предоставляемые органами государственной власти, органами местного самоуправления, предприятиями, учреждениями, организациями, находящимися в их управлении.
- Регистрация процесс сообщения сайту личных данных для дальнейшего доступа к дополнительным сервисам или к ресурсам, которые не могут просматривать или загружать неавторизованные пользователи.
- Реестр коллекция наборов данных.
- **Роутер** (маршрутизатор) сетевое устройство, которое подключается между локальной сетью и Интернетом, пересылая пакеты между различными сегментами сети на основе правил и таблиц маршрутизации.
- **Руткит** (англ. *rootkit*) набор программных средств (например, исполняемых файлов, конфигурационных файлов), обеспечивающих: маскировку объектов (процессов, файлов, каталогов, драйверов); управление (событиями, происходящими в системе); сбор данных (параметров системы).
- Сайт, или веб-сайт, одна или несколько логически связанных между собой веб-страниц, имеющих уникальный адрес и воспринимаемый пользователем как единое целое.
- Сервер компьютер, выделенный из группы для выполнения какойлибо сервисной задачи без непосредственного участия человека. Есть веб-сервер, игровой сервер, почтовый сервер, принт-сервер, прокси-сервер и т. д.
- Сканер устройство ввода, которое, анализируя какой-либо объект (обычно изображение, текст), создает его цифровое изображение.
- Смайлик (smiley «улыбающийся» или «счастливое лицо») стилизованное графическое изображение улыбающегося человеческого лица; традиционно изображается в виде желтого круга с двумя черными точками, представляющими глаза, и черной дугой, символизирующей рот.
- **CMC** (Short Message Service служба коротких сообщений) технология, позволяющая осуществлять прием и передачу коротких текстовых сообщений с помощью мобильного телефона.
- Спам массовая рассылка корреспонденции рекламного или иного характера пользователям, которые не выразили желания ее получать. Прежде всего термин «спам» относится к рекламным электронным письмам.

Тачпад — сенсорная панель, реагирующая на прикосновение пальца.

- **Торрент** специальный пиринговый (клиентообразующий) сетевой протокол BitTorrent, суть которого такова, что передаваемый файл не загружается на сервер, а напрямую передается между компьютерами от пользователя к пользователю.
- **Утилита** вспомогательная программа в составе общего программного обеспечения для выполнения специализированных типовых задач, связанных с работой оборудования и операционной системы.
- Файл это совокупность данных, хранящаяся на носителе, имеющая имя и обрабатываемая как единое целое
- Фишинг это обман пользователя путем маскировки под другого человека или организацию с целью получения конфиденциальных данных. Как правило, фишинг осуществляется путем использования подложного веб-сайта.
- **Флеш-память**  $\left(\text{dash}\right)$  разновидность полупроводниковой технологии электрически перепрограммируемой памяти. В быту это словосочетание закрепилось за широким классом твердотельных устройств хранения информации.
- **Хештег** (hashtag) ключевое слово или несколько слов сообщения, тег (пометка), используемый в микроблогах и социальных сетях, облегчающий поиск сообщений по теме или содержанию и начинающийся со знака решетки. Например, #свободуюриюдеточкину.
- **ЦПАУ** (Центр предоставления административных услуг) это постоянно действующий рабочий орган или структурное подразделение исполнительного органа власти или местного самоуправления, в котором предоставляются административные услуги через администратора путем его взаимодействия с субъектами предоставления административных услуг.
- Чат средство обмена сообщениями по сети в режиме реального времени, а также программное обеспечение, позволяющее организовывать такое общение.
- Электронная подпись  $(\partial\Pi)$  электронные данные, которые добавляются подписантом к другим электронным данным или логически с ними связываются и используются как подпись. Для нее нужны открытый и закрытый ключи.
- Электронная почта (electronic mail, e-mail) технология и служба по пересылке и получению электронных сообщений между пользователями компьютерной сети (в том числе и Интернета).
- Электронное правительство (э-правительство) модель государственного управления, основанная на использовании современных ИКТ с целью повышения эффективности и прозрачности органов власти, установления эффективного общественного контроля над ней.
- Ярлык (англ. shortcut) файл, служащий указателем на объект (например, файл, который требуется определенным образом обработать) или программу.

## Основные горячие клавиши<br>в Windows 10 и приложениях

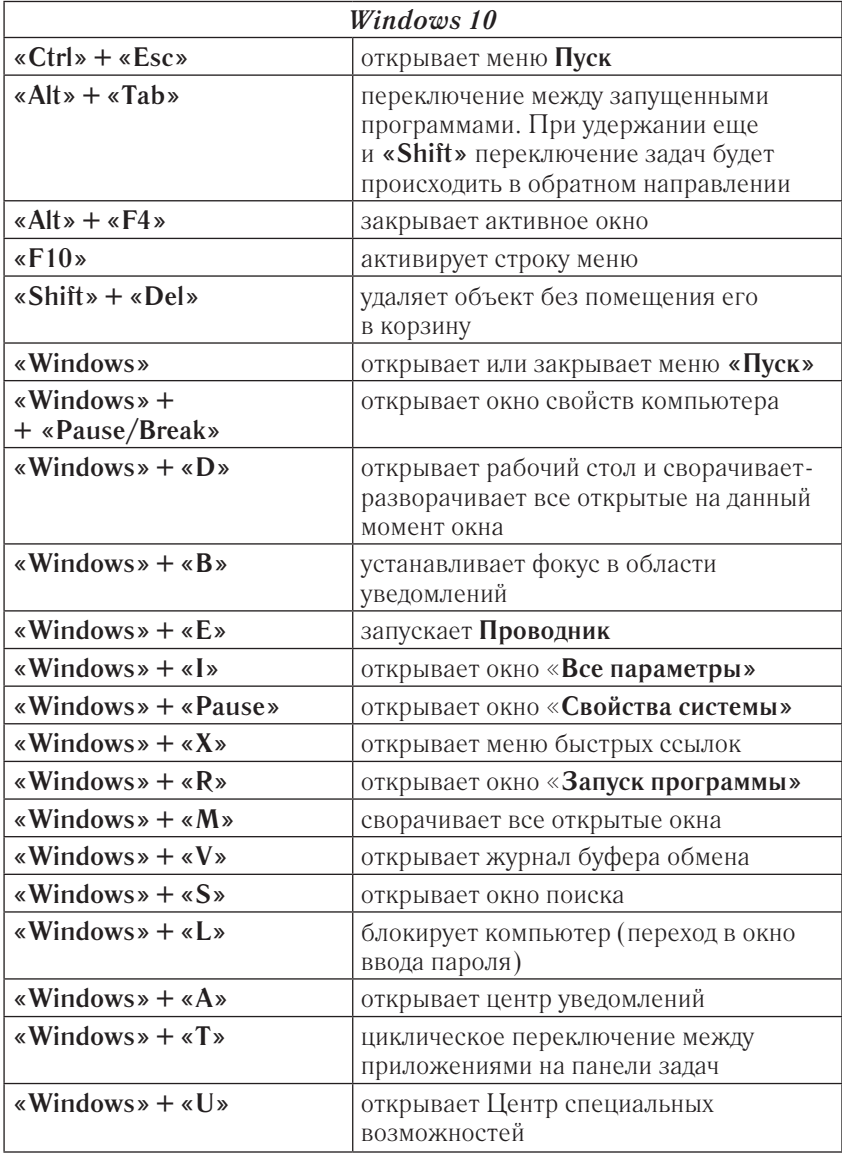

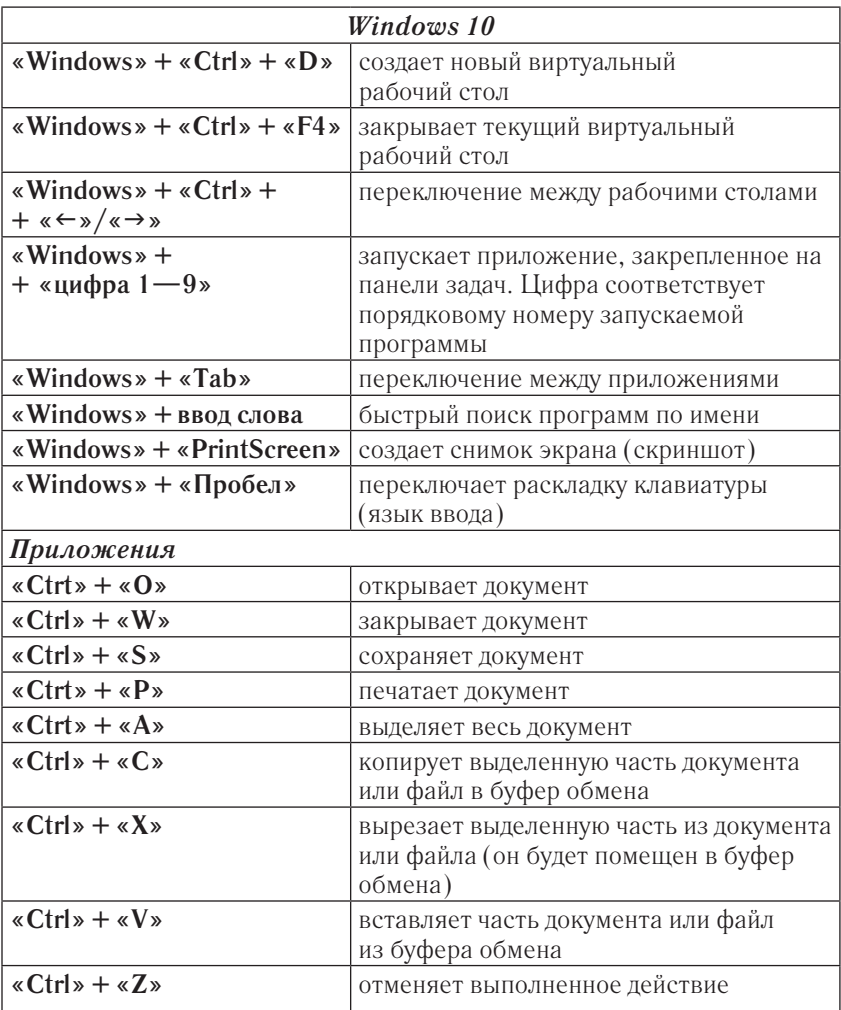

#### Содержание

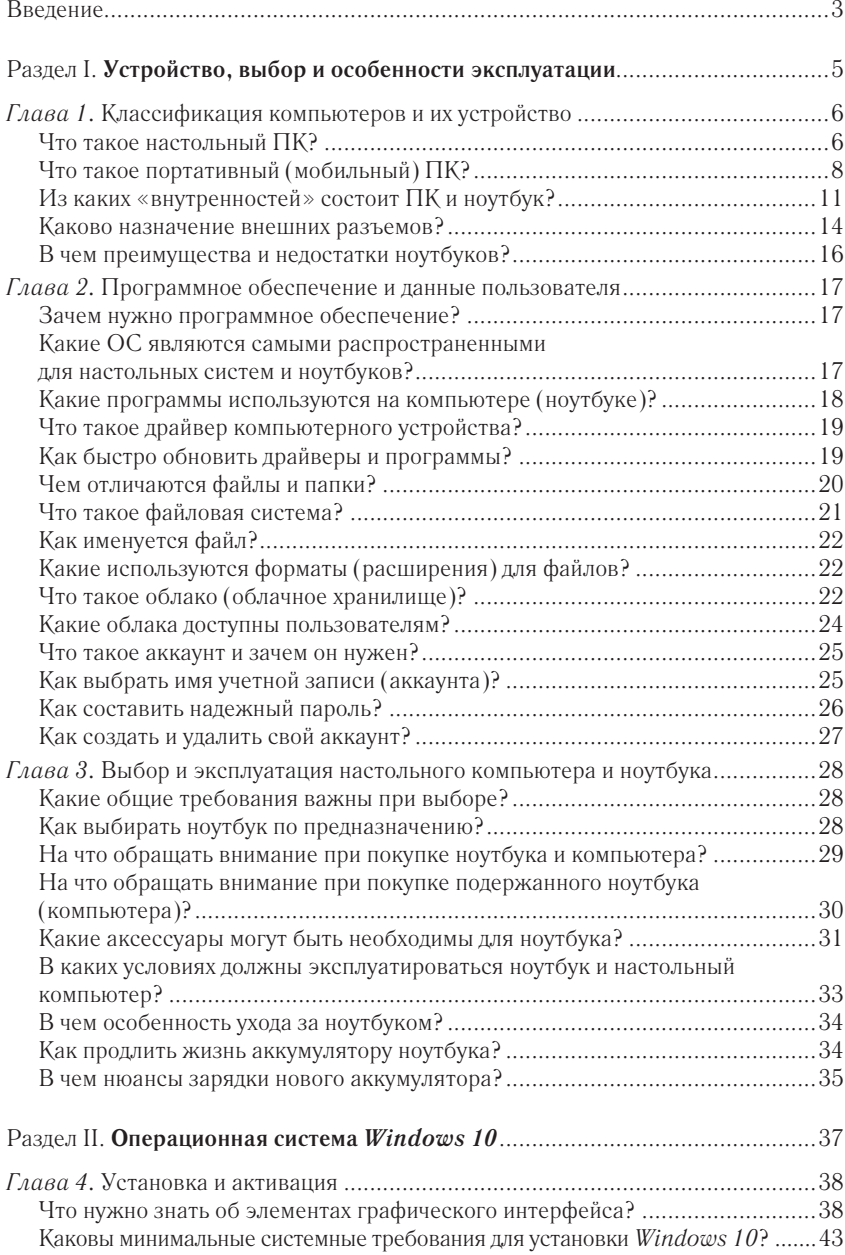

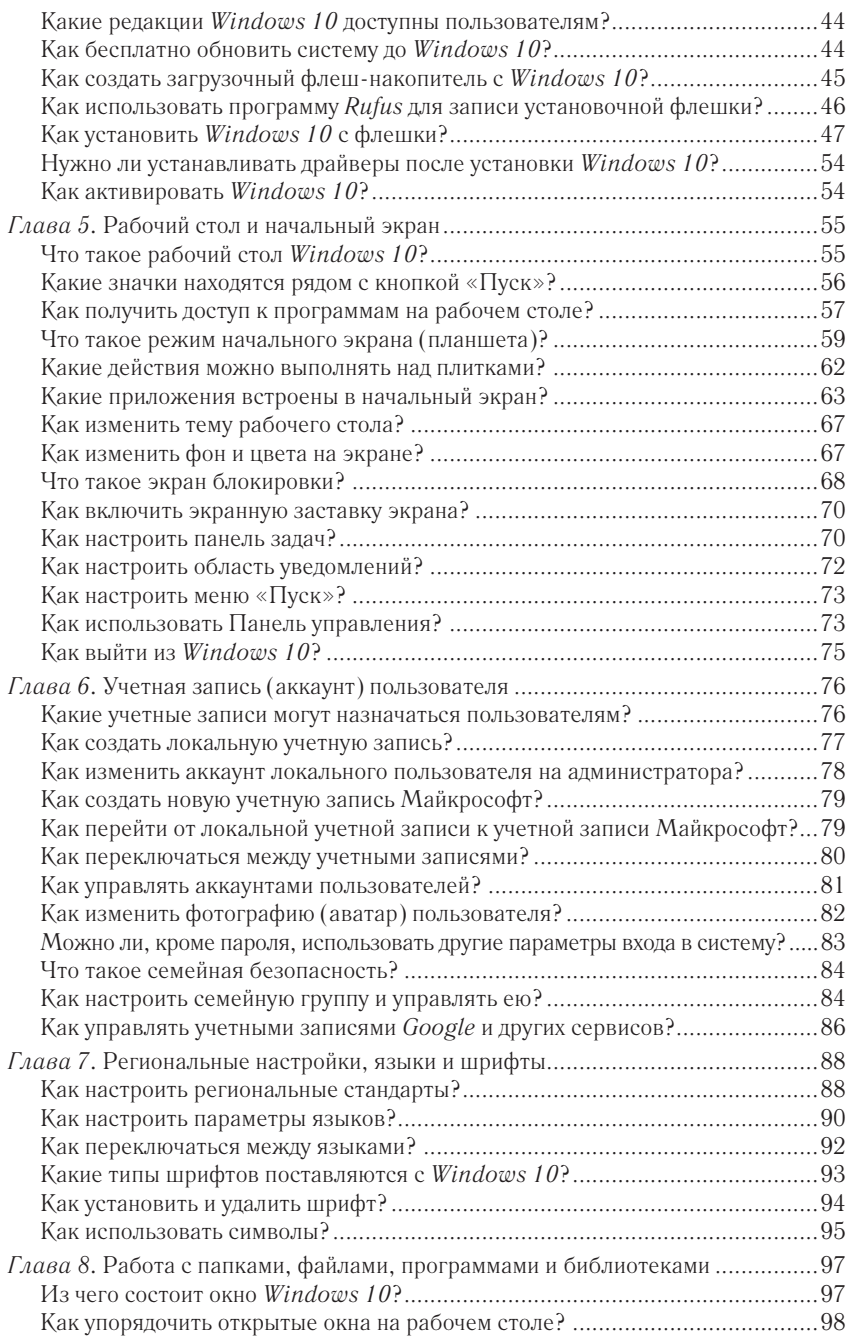

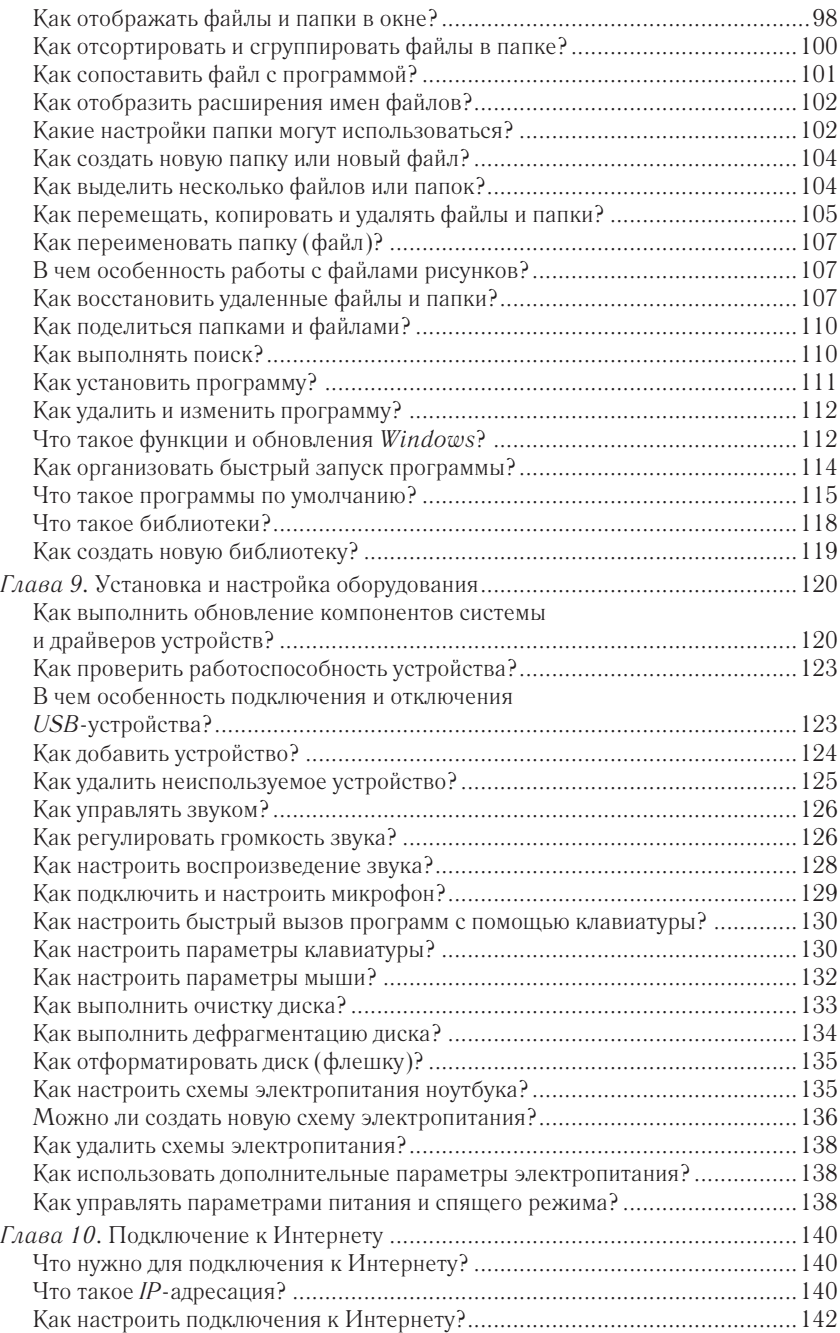

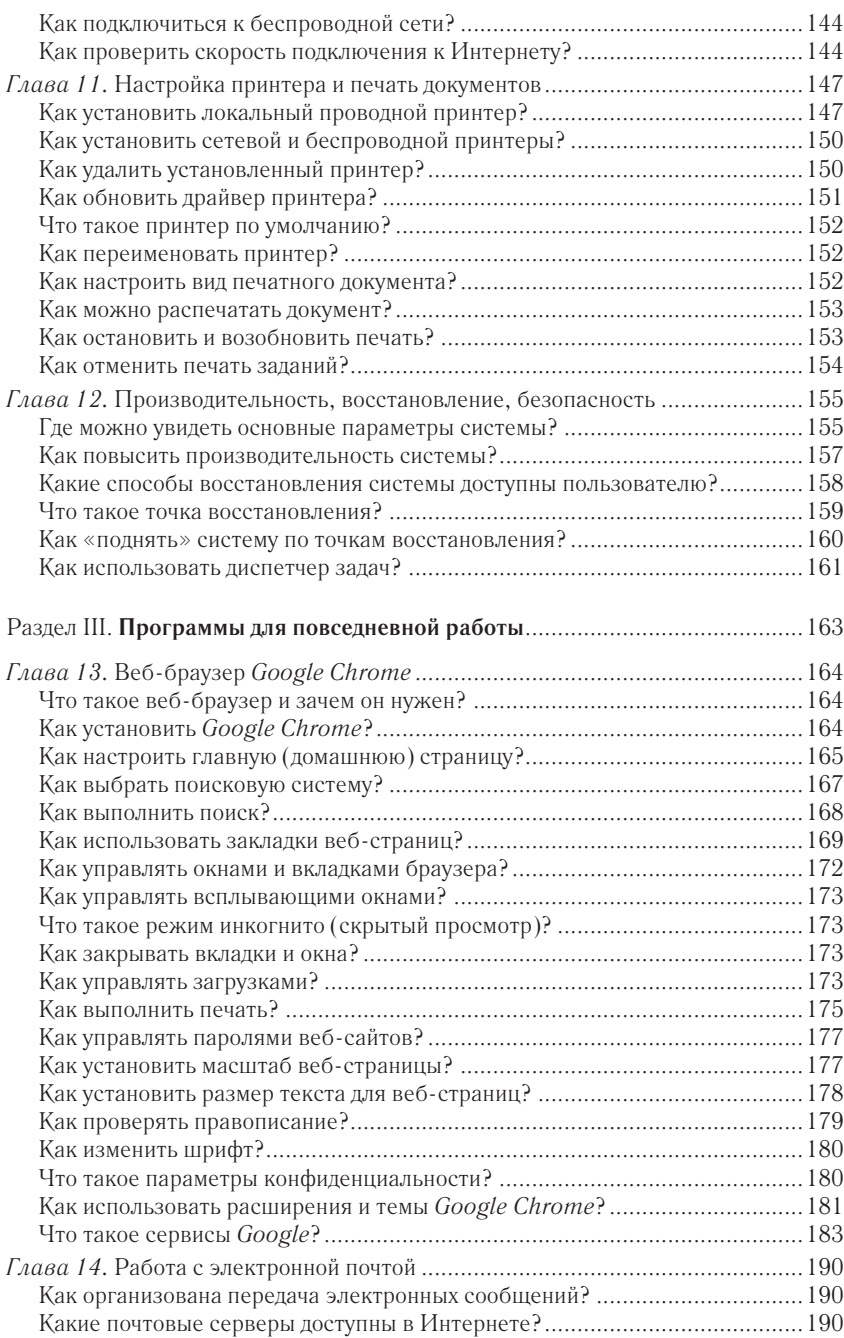

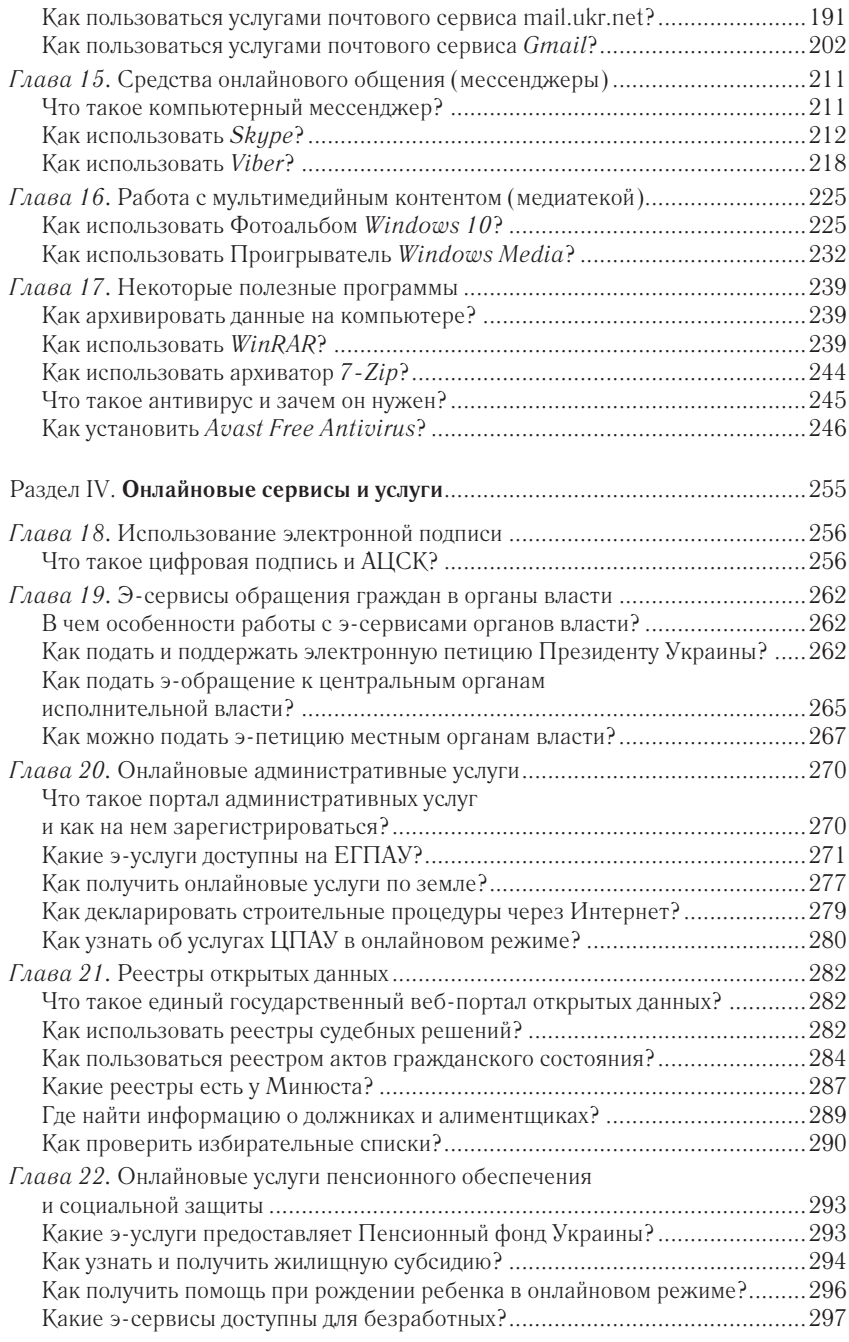

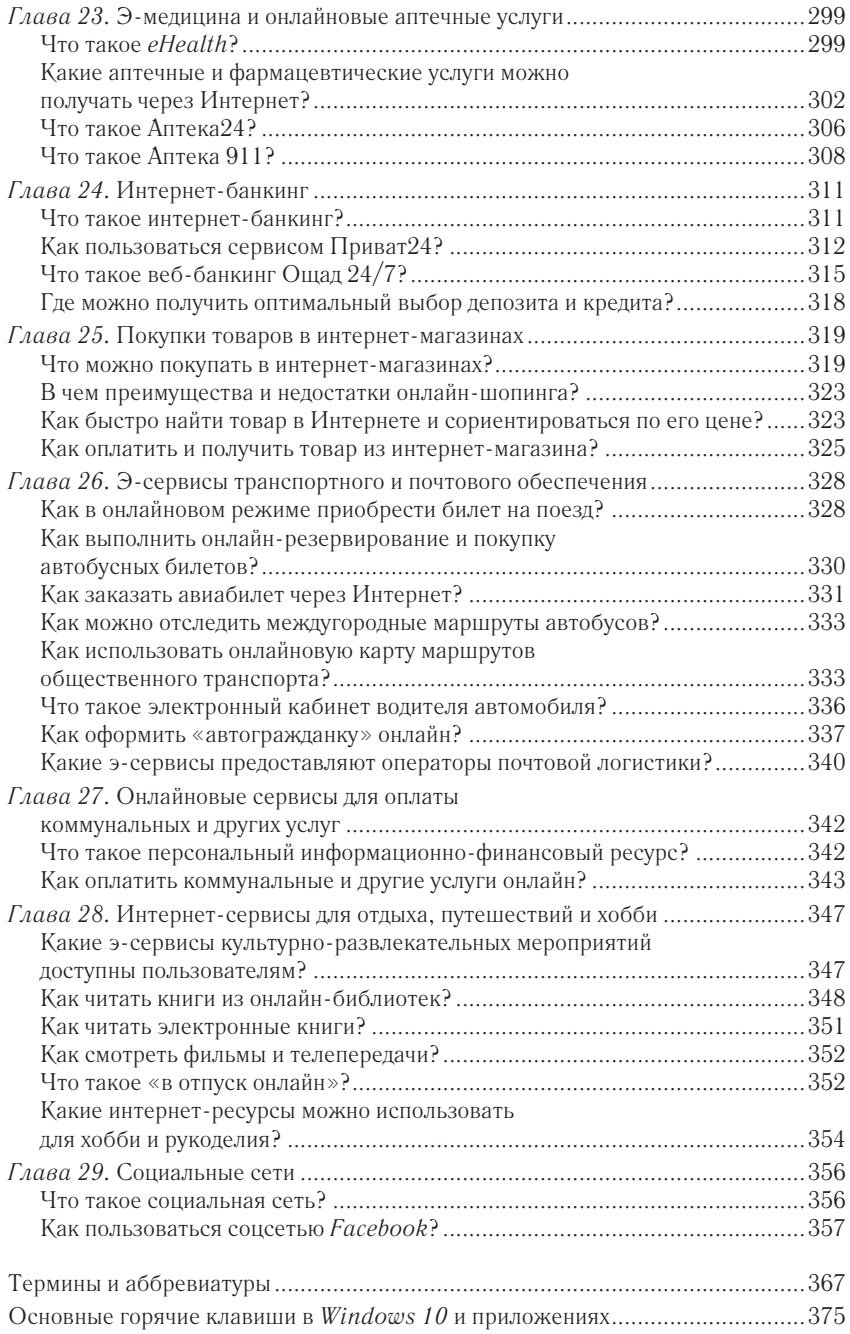

#### **КЛУБ** йного **A ДОСУГА**

#### **Приобретайте книги по ценам издательства**

#### **УКРАИНА**

• по телефонам справочной службы (050) 113-93-93 (МТС); (093)170-03-93 (life) (067) 332-93-93 (Киевстар); (057) 783-88-88

• на сайте Клуба: **www.bookclub.ua**

• в сети фирменных магазинов см. адреса на сайте Клуба или по QR-коду

**Для оптовых клиентов Харьков** тел./факс +38(057)703-44-57

e-mail: trade@ksd.ua

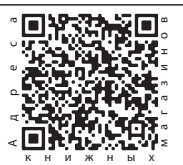

#### **Приглашаем к сотрудничеству авторов**

e-mail: publish@ksd.ua

Навіть якщо вам «трохи за…», не варто впадати у відчай, боятися онуків і знайомих, переконуючи себе, що комп'ютер освоювати пізно. Якщо ви вважаєте себе новачком, але хочете вчитися, або ж маєте базу знань, але прагнете розвиватися — автор книги допоможе вам. Він зібрав основні правила роботи за комп'ютером, описавши найбільш доступну і покрокову схему ознайомлення з ключовими програмами і додатками. Жодних складнощів, все легко, зрозуміло і доступно.

#### **Зелинский С.**<br>**3-49 Ноутбук, к**

Ноутбук, компьютер для тех, кому за... / Сергей Зелинский. — Харьков : Книжный Клуб «Клуб Семейного Досуга», 2020. — 384 с. : ил.

#### ISBN 978-617-12-7937-7

Даже если вам «немного за…», не стоит отчаиваться, бояться внуков и знакомых, убеждая себя, что компьютер осваивать поздно. Если вы считаете себя новичком, но хотите учиться, или же имеете базу знаний, но стремитесь развиваться автор книги поможет вам. Он собрал основные правила работы за компьютером, описав наиболее доступную и пошаговую схему ознакомления с ключевыми программами и приложениями. Никакой сложности, все легко, понятно и доступно.

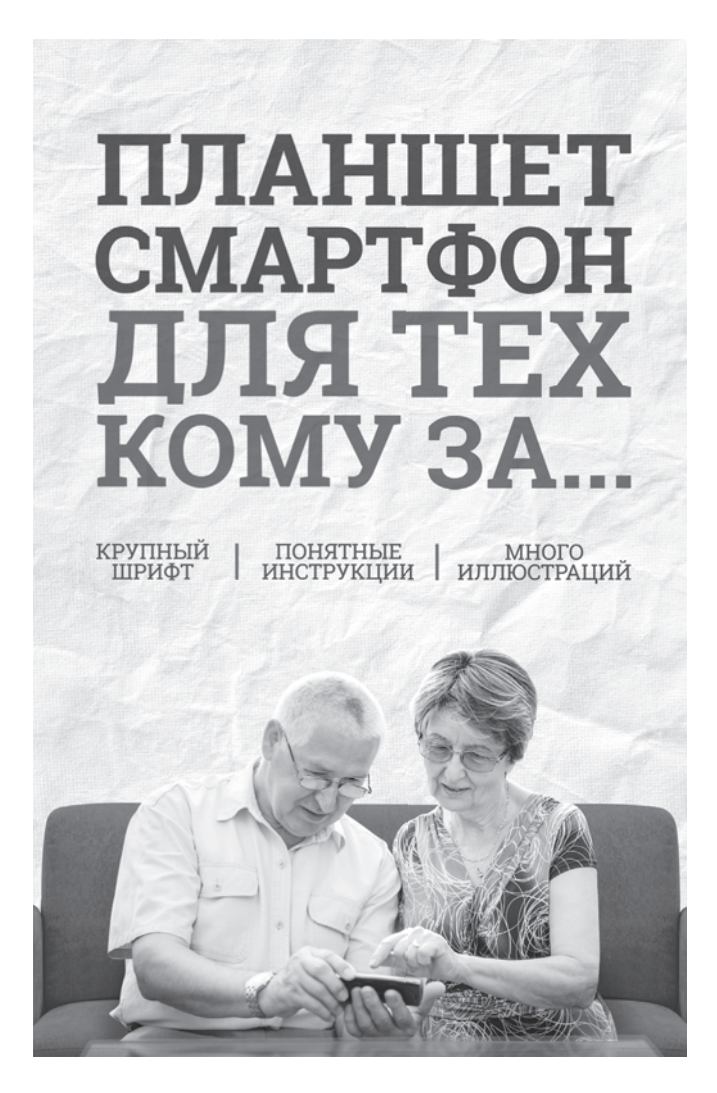

В наше время телефон — не только средство общения. В маленьком устройстве помещается целый мир — загадочный и непонятный для представителей старшего поколения. Чтобы не просить детей и внуков объяснить, что значит вот эта галочка и вон то «окошко», предлагаем вам легко и просто освоить смартфон и планшет. Хотите быть в курсе всех новостей, читать книги, которых нет в вашей домашней библиотеке, свободно общаться с друзьями детства, которые сейчас проживают за границей, пользоваться административными и социальными услугами, не выходя из дома? Издание поможет сделать первые практические шаги и откроет перед вами широкие возможности в работе с планшетом и смартфоном.